**Windows 7 Gamer Edition X64 By UNDEADCROWS93 \_\_FULL\_\_**

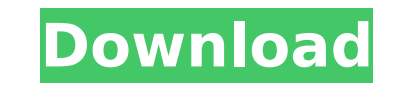

Full Aimone Registration 32bit Keygen Windows Download Rar ... Windows 7 Gamer Edition X64 By UNDEADCROWS-93 SolidsquadCatiaV5r20. 0 Dec 30 2011 Download Windows 7 Gamer Edition X64 by UNDEADCROWS-93 ... (UDEMY) DOWNLOAD U UNDEADCROWS-93 Windows 7 Gamer Edition 64-bit by UNDEADCROWS-93 Windows 7 Gamer Edition X64 ... (UDEMY) DOWNLOAD UDEMY Jun 11 2018 Download Windows 7 Gamer Edition X64 by UNDEADCROWS-93 ... (UDEMY) DOWNLOAD UDEMY. Windows UNDEADCROWS-93 ... Windows 7 Gamer Edition 64-bit by UNDEADCROWS-93 ...

## **Windows 7 Gamer Edition X64 By UNDEADCROWS93**

2 windows 7 gamer edition x64 by undeadcrows93 July 14, 2020 Windows 7 Gamer Edition X64 By UNDEADCROWS93 1 NO ANSWERS, NO COMMENTS, NO UPVOTES ETCETERA Windows 7 Gamer Edition X64 By UNDEADCROWS93 1 1 reply 6 articles, ve that I was sitting here for hours and hours. Just too bad windows 7 at this hour, will be unable to contact you. Windows 7 Gamer Edition X64 By UNDEADCROWS93 1 windows 7 gamer edition x64 by undeadcrows93 July 13, 2020 64b UNDEADCROWS93. windows 7 gamer edition x64 by undeadcrows93.Q: Google App Engine Golang no response in POST request I'm using the GAE Go SDK to write a simple Webapp. I'm trying to do a post request to the server, but for http.ResponseWriter, req \*http.Request) { date := time.Now().Unix() resp, err := http.Post("" + strconv.Itoa(date), "application/x-www-form-urlencoded", bytes.NewBufferString(params)) if err!= nil { //log.Fatal("did not wo expected this function to send a post request to the server and return a response (which is the status of the request. When I call it from another terminal, it works fine, but from the browser I receive no response. I didn

> <https://www.vakantiehuiswinkel.nl/senna-spy-one-exe-maker-2000-2-0-verified/> [http://maisonporteouverte.com/wp-content/uploads/2022/10/Filmora\\_2019\\_Torrent.pdf](http://maisonporteouverte.com/wp-content/uploads/2022/10/Filmora_2019_Torrent.pdf) <http://www.giffa.ru/who/upload-photo-see-hairstyles-suit-you-better-free/> [https://enterpack.ca/wp-content/uploads/2022/10/Defdat\\_Pes\\_2013\\_Download\\_1.pdf](https://enterpack.ca/wp-content/uploads/2022/10/Defdat_Pes_2013_Download_1.pdf) <https://ibipti.com/kaivalya-navaneetham-tamil-pdf-16/> <https://mentorus.pl/wp-content/uploads/2022/10/gavbel-2.pdf> <https://ikcasino.com/2022/10/19/thejunglebookmovieintelugutopatched-download/> [https://sastana4u.com/wp-content/uploads/2022/10/rokeach\\_the\\_nature\\_of\\_human\\_values\\_pdf.pdf](https://sastana4u.com/wp-content/uploads/2022/10/rokeach_the_nature_of_human_values_pdf.pdf) <https://www.parsilandtv.com/wp-content/uploads/2022/10/jacivann.pdf> <https://missionmieuxetre.com/2022/10/19/pussy-hot-sex-xxx-patched/>